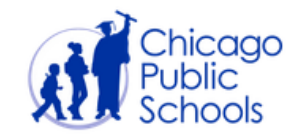

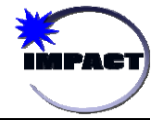

## **ATTENDANCE - STAKEHOLDERS AND RESPONSIBILITIES**

The following table provides an overview of key attendance procedures in IMPACT including: recording and modifying attendance, and generating 5- and 10-day letters. The table includes the responsibilities of each key person and the system required to accomplish the task.

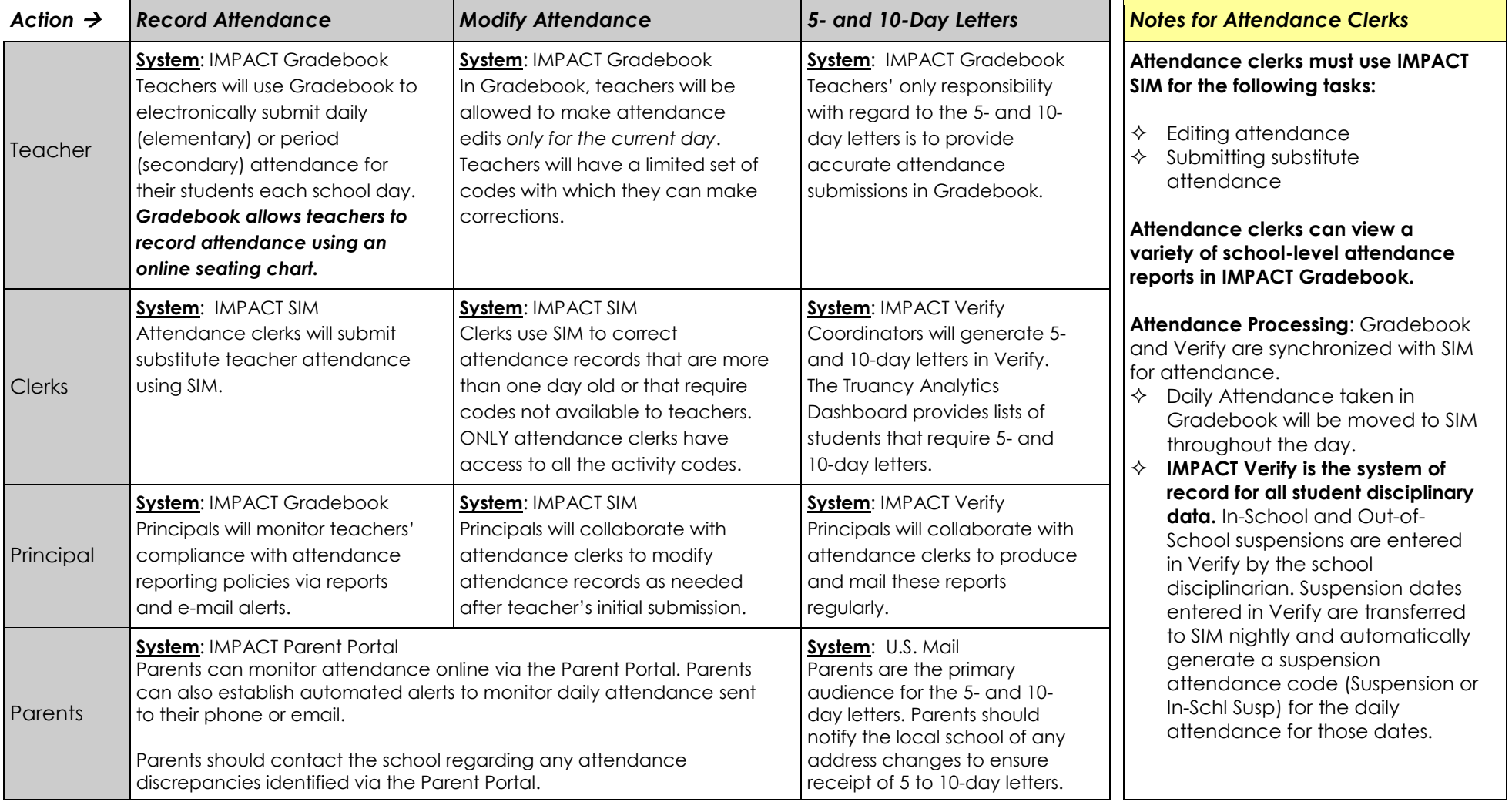